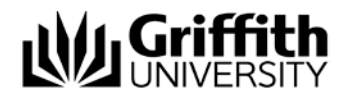

# Electronic Assessment Handling #216615

TurnItIn Vs. SafeAssign Comparison Analysis

Prepared by: Kerry Young - Change, Training & Communication Manager Last modified: 20 November 2013 Version 4.0

**Electronic Assessment Handling #216615** Page 1

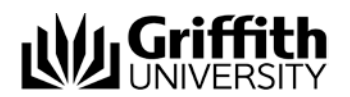

## <span id="page-1-0"></span>**Contents**

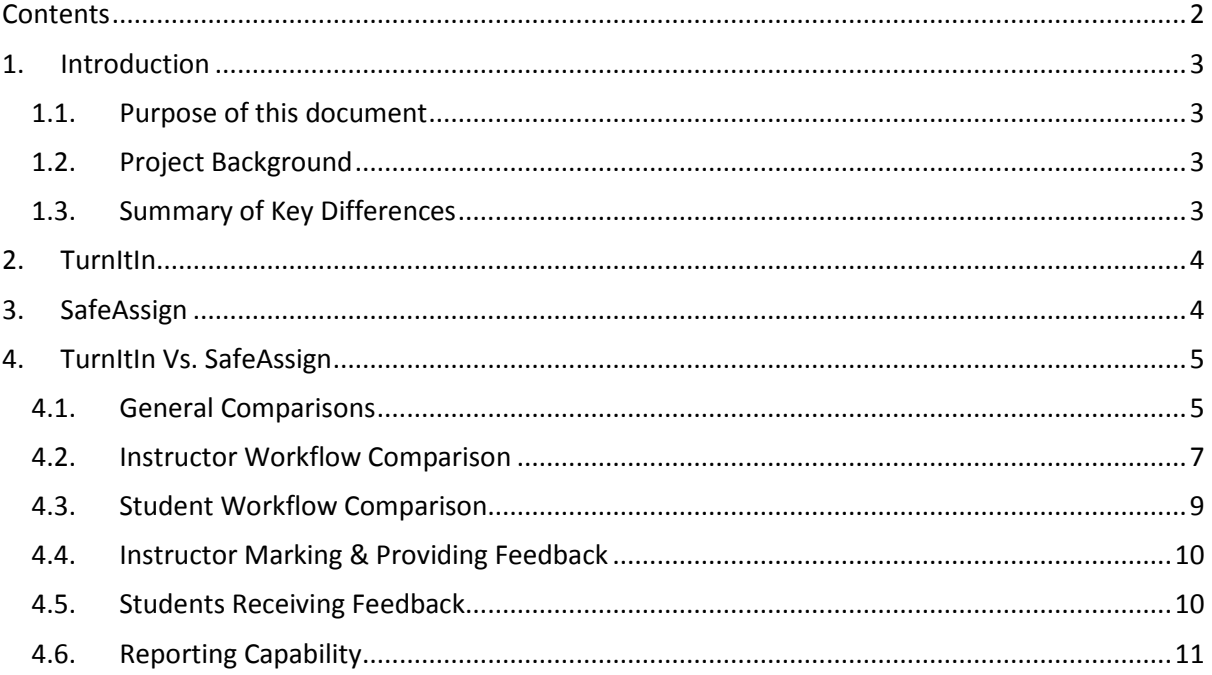

\* \* \* \* \*

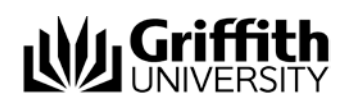

## <span id="page-2-0"></span>**1. Introduction**

#### <span id="page-2-1"></span>1.1. Purpose of this document

The purpose of this document is to assess the benefits and opportunities offered by TurnItIn (TII) as compared with SafeAssign (SA).

#### <span id="page-2-2"></span>1.2. Project Background

This project was formed to address the immediate business requirements of:

- Providing an efficient online assessment system as directed by the *Griffith Online* initiative and the *Griffith 2020 IT Strategic Directions* paper endorsed by the University Executive Group in October 2012 which promotes "digital as the preferred method for information sharing – reducing the need to use and manage paper".
- Enhancing the student experience through digital management of assessment. Increasingly, students have expressed dissatisfaction with both the time taken to mark assessment items and dissemination of assessment results.
- Improving academic integrity processes through the removal of *dual submission.*
- Introducing the potential for faster turnaround times for assignment marking and feedback through an integrated electronic marking system that includes originality checking, electronic marking and return.
- Promoting sustainability by reducing the environmental impact of printing, handling, storage, transport and disposal of paper-based assignments.

The aim of this project is to deliver a solution that enhances the student experience through end-to-end digital management of assessment.

#### <span id="page-2-3"></span>1.3. Summary of Key Differences

The following table provides a brief summary of the key differences between TurnItIn and SafeAssign.

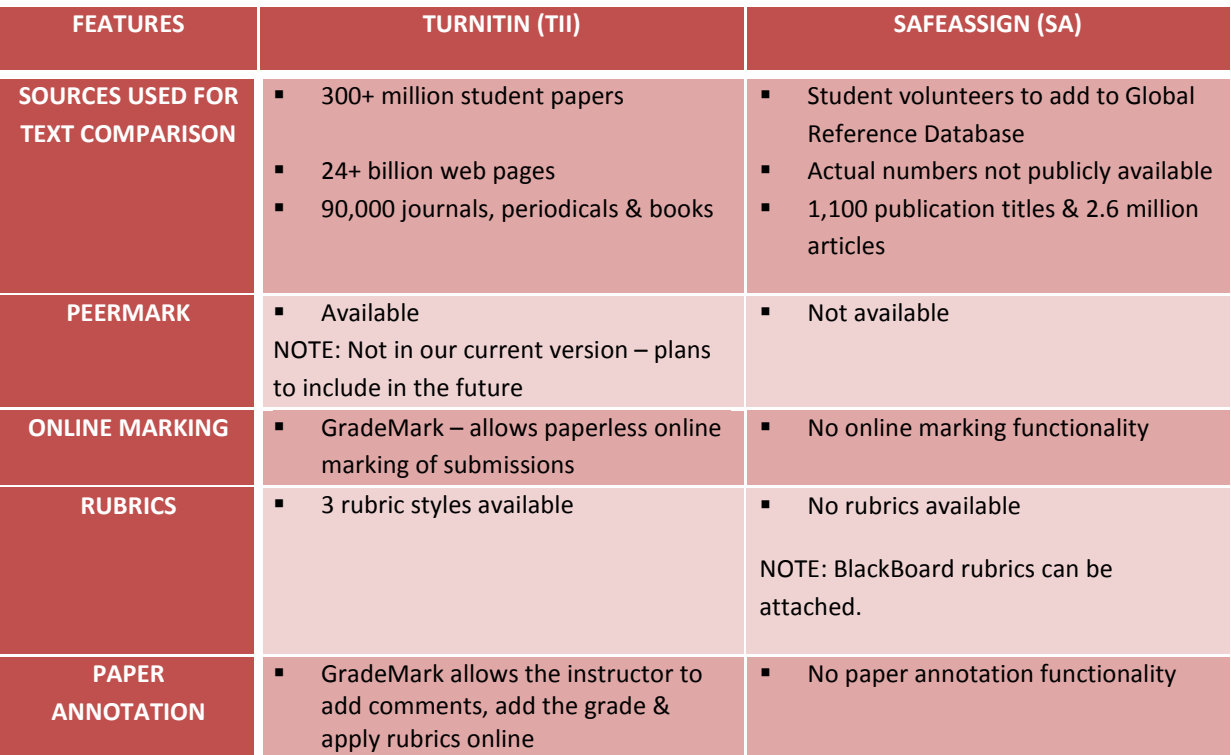

Comparison Analysis

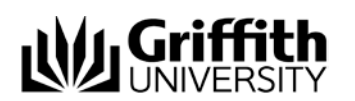

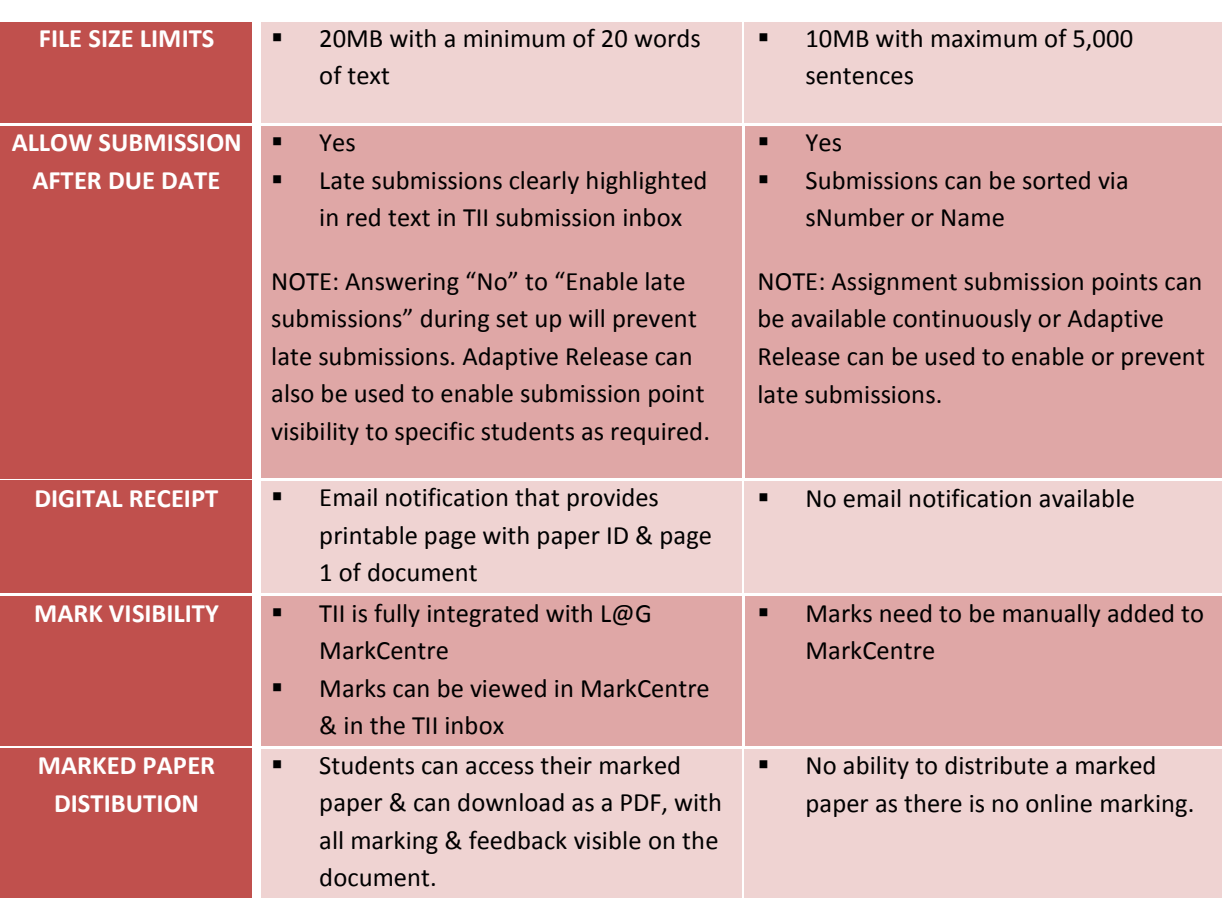

## <span id="page-3-0"></span>**2. TurnItIn**

TurnItIn improves the student writing cycle by preventing plagiarism and providing rich feedback to students. It comprises:

- *OriginalityCheck*  ensures original work by checking submitted papers against 24+ billion web pages, 300+ million student papers and leading library databases and publications.
- *GradeMark* saves time and improves feedback through online grading where standard and customised marks appear directly on the student's paper.
- *PeerMark* Engages students in the writing process by providing structured, anonymous feedback of other student's written work.

It's used by more than 10,000 institutions in 126 countries to manage the submission, tracking and evaluation of student papers online.

<span id="page-3-1"></span>NOTE: Griffith University's current version of TurnItIn does not support *PeerMark*.

#### **3. SafeAssign**

SafeAssign is a tool used to prevent plagiarism and to create opportunities to help students identify how to properly attribute sources rather than paraphrase. It compares submitted assignments against a set of sources to identify areas of overlap between the submitted assignment and existing works and is effective as both a deterrent and an educational tool. It's based on a text-matching algorithm that analyses submission text against multiple data sources including:

 *Institutional document archives* – contains all papers submitted to SafeAssign by users in their respective institutions.

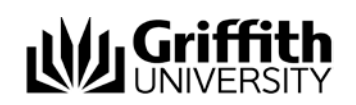

- *Global reference database* contains over 15 million papers volunteered by students from BlackBoard client institutions to help prevent cross-institutional plagiarism.
- *ProQuest AB/Inform database* more than 1,100 publication titles and about 2.6 million articles from 1990s to present time, updated weekly.
- *Internet* searches across the broader internet for matching text using the Yahoo! BOSS search service as the underlying internet index provider.

## <span id="page-4-0"></span>**4. TurnItIn Vs. SafeAssign**

The following comparison tables have been generated from the University of Queensland's elearning website page[: http://www.elearning.uq.edu.au/content/turnitin-vs-safeassign](http://www.elearning.uq.edu.au/content/turnitin-vs-safeassign)

NOTE: University of Queensland were considering the potential loss/gain of functionality moving from TurnItIn to SafeAssign and were using the basic version of TurnItIn. Griffith University is considering the potential loss/gain of functionality moving from SafeAssign to TurnItIn and is using the direct plugin version of TurnItIn. This differing focus has been reflected in the comparison tables below.

#### <span id="page-4-1"></span>4.1. General Comparisons

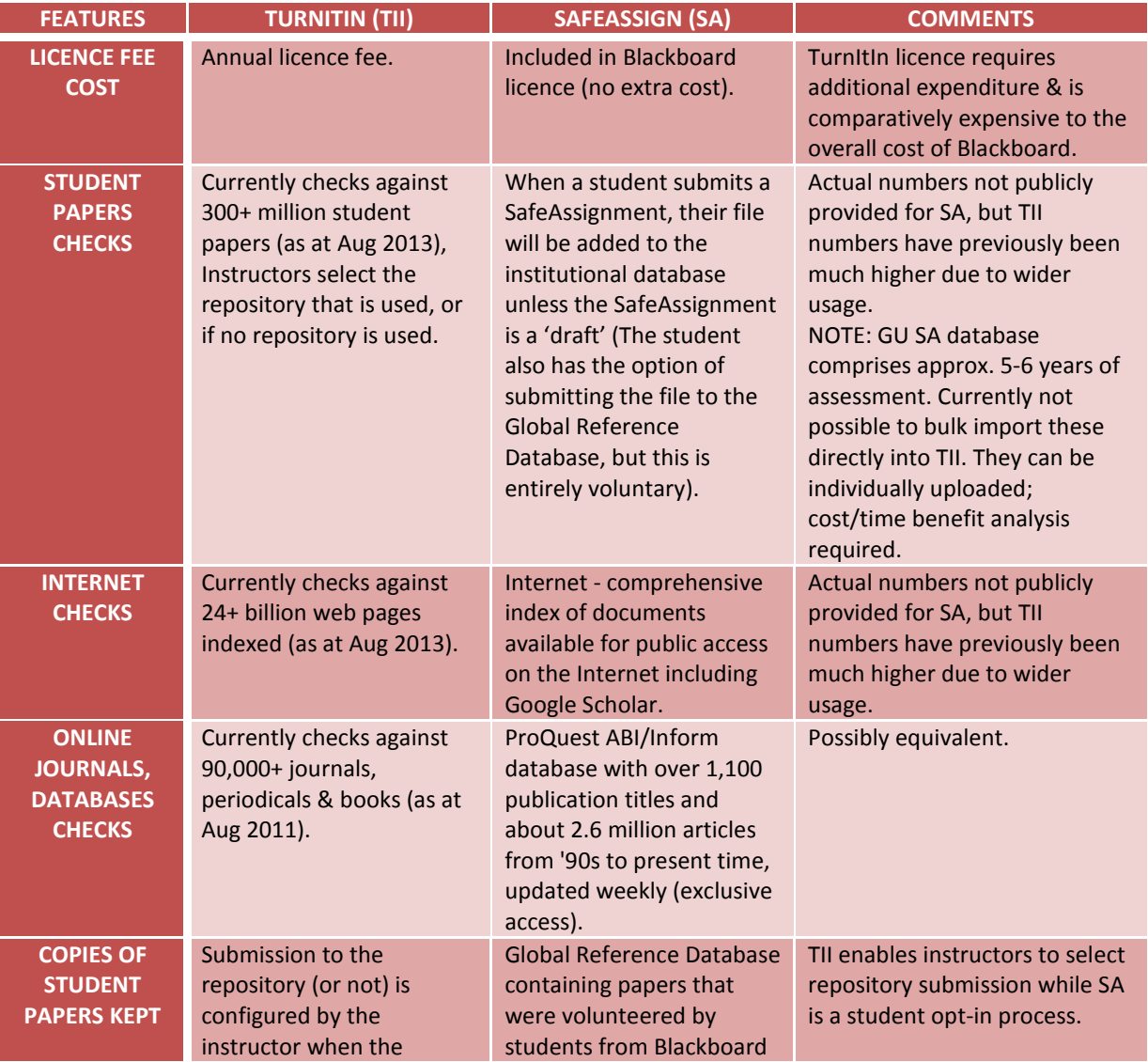

**Electronic Assessment Handling #216615** Page 5

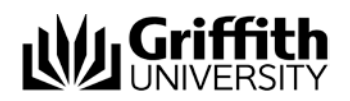

Comparison Analysis

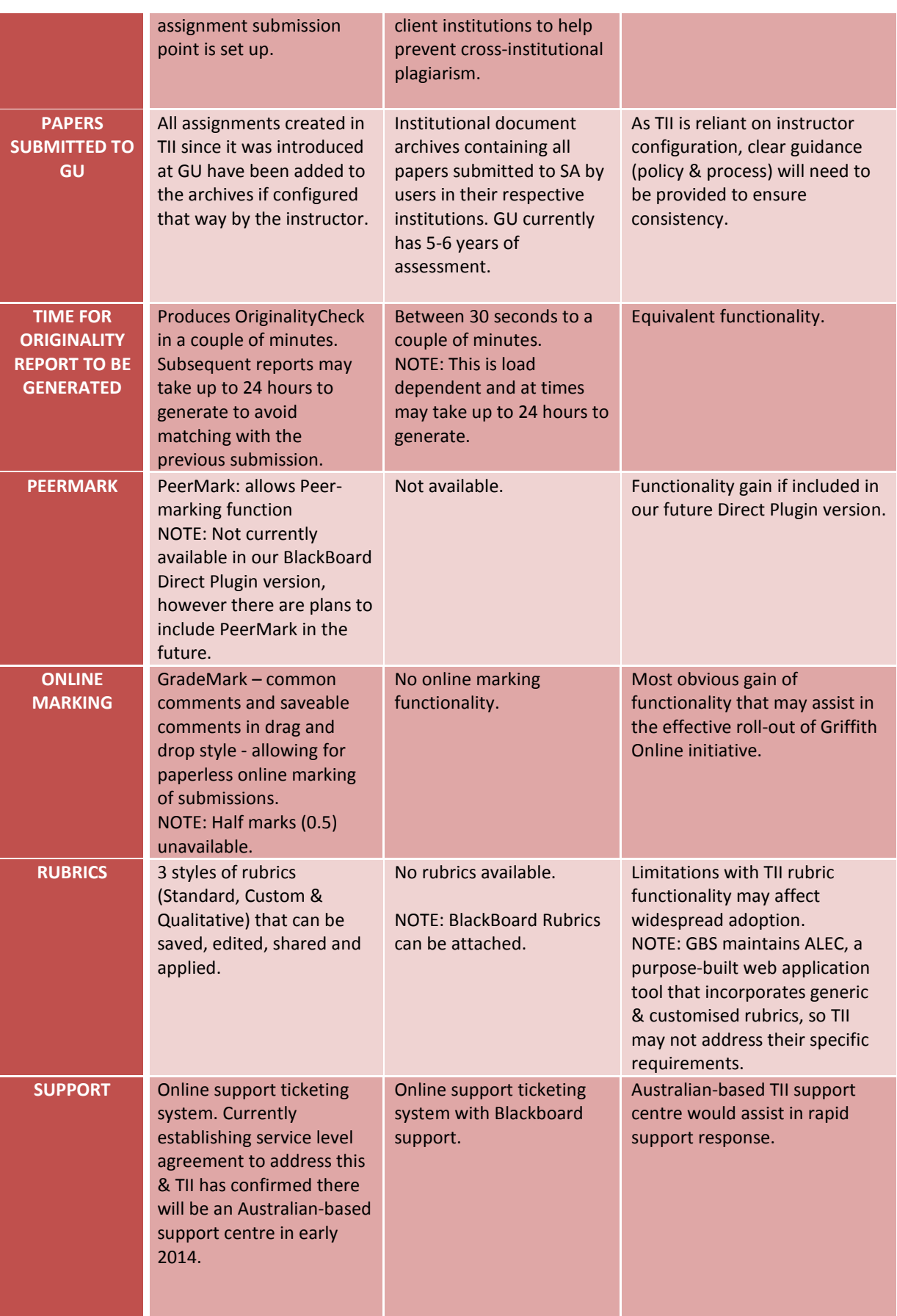

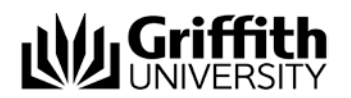

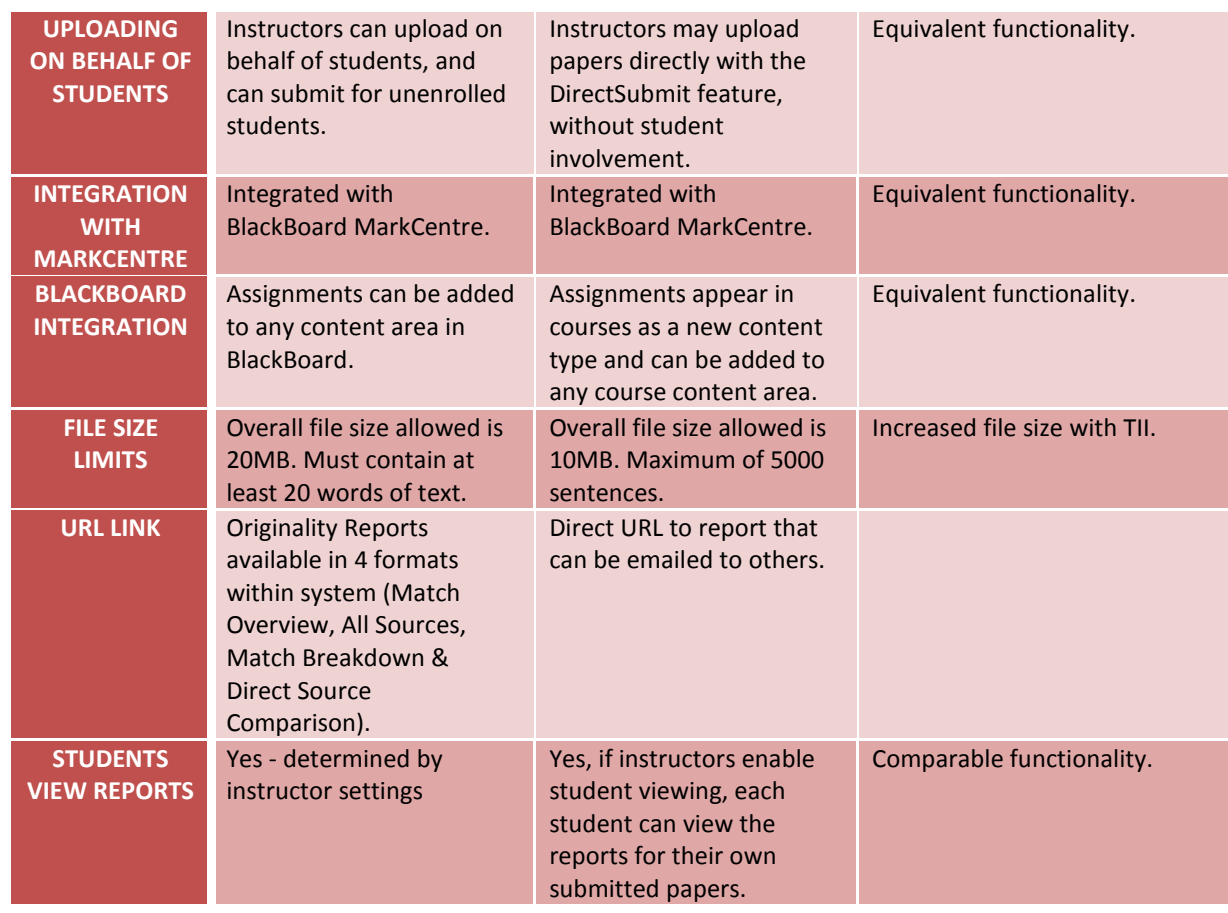

# <span id="page-6-0"></span>4.2. Instructor Workflow Comparison

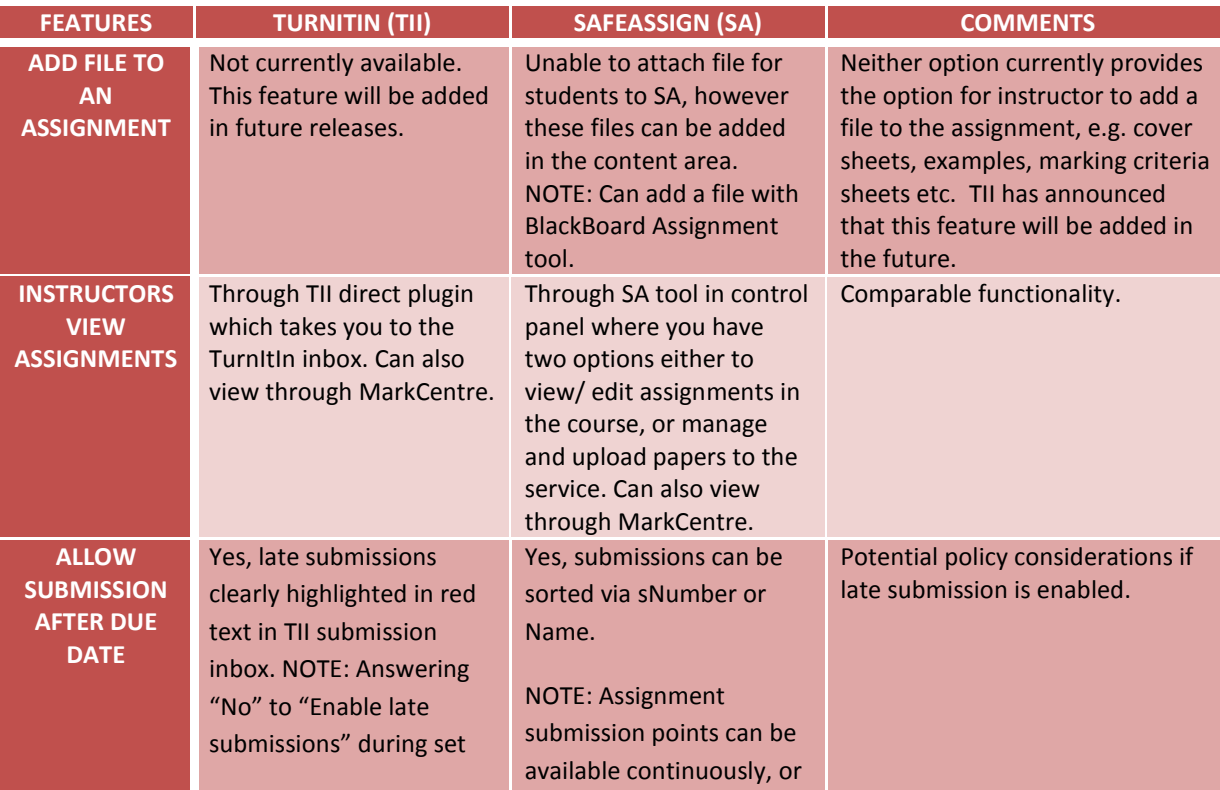

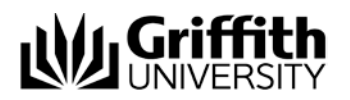

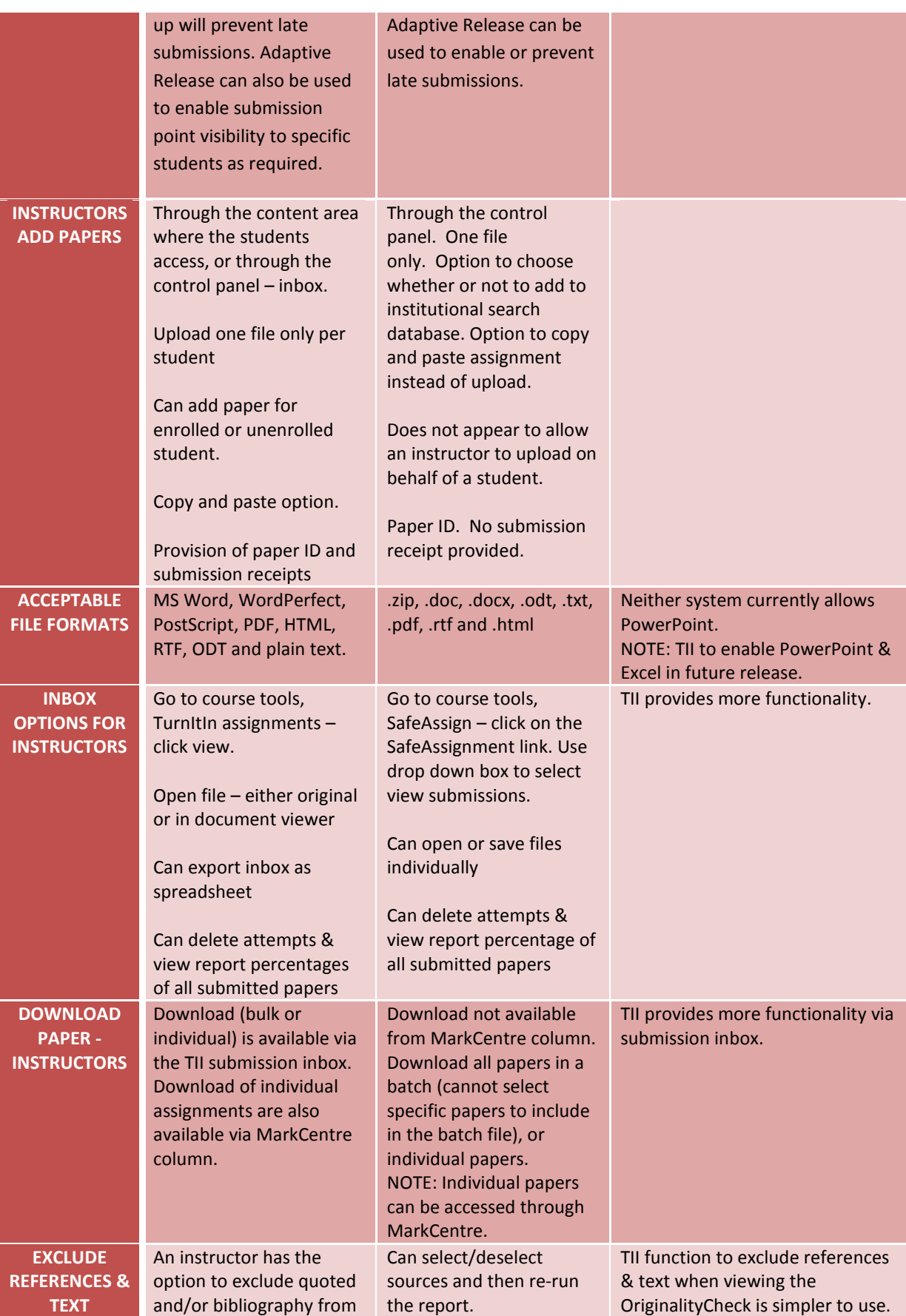

**Electronic Assessment Handling #216615** Page 8

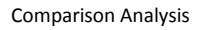

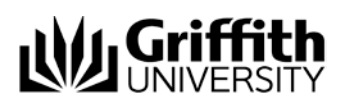

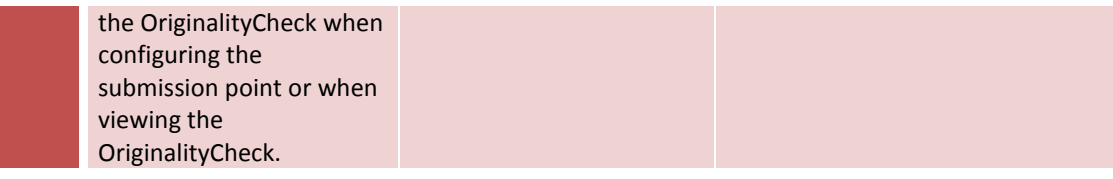

## <span id="page-8-0"></span>4.3. Student Workflow Comparison

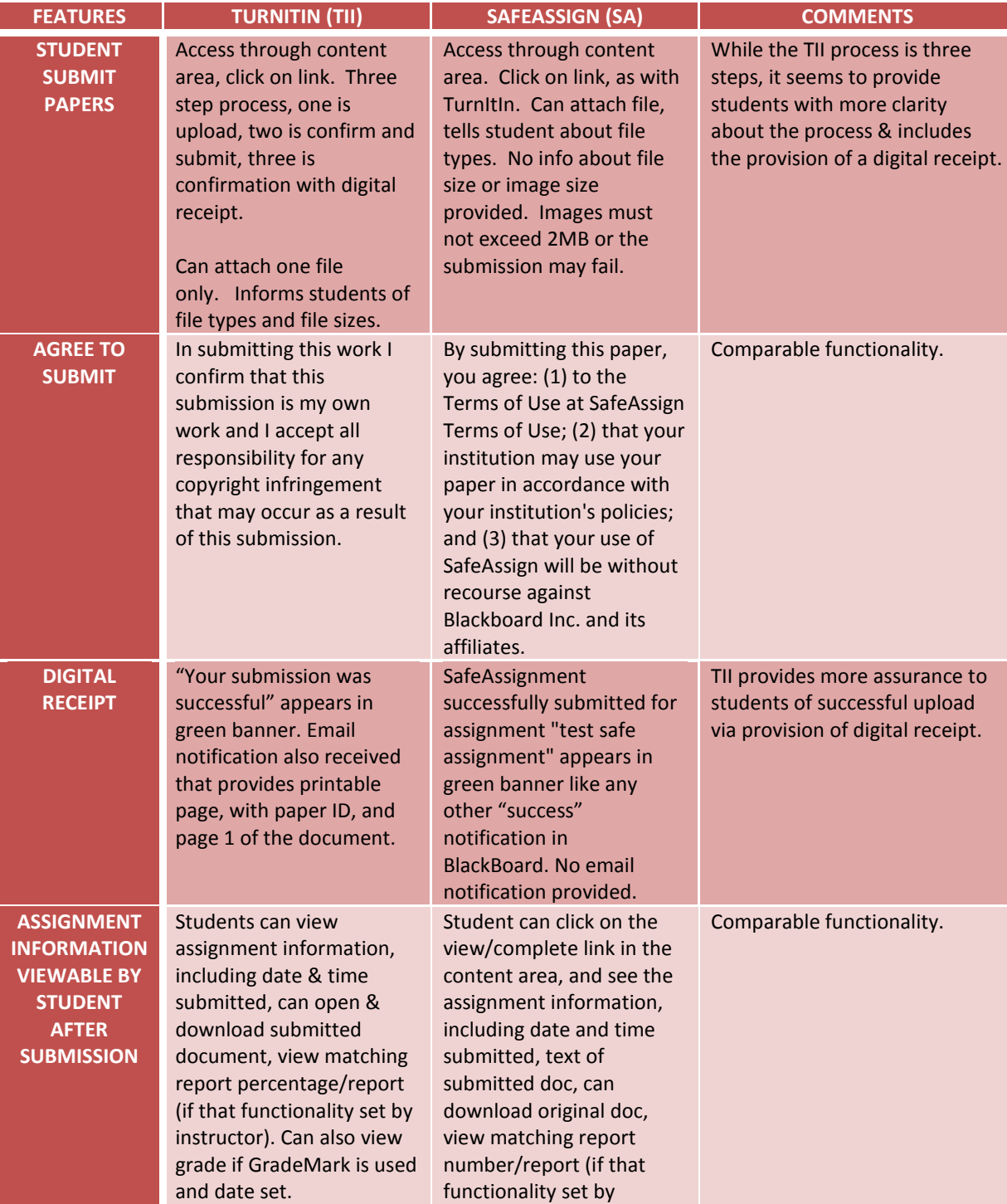

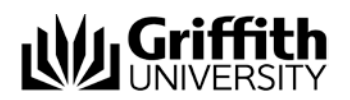

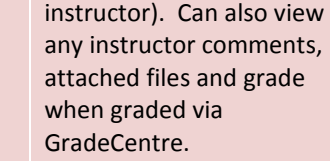

## <span id="page-9-0"></span>4.4. Instructor Marking & Providing Feedback

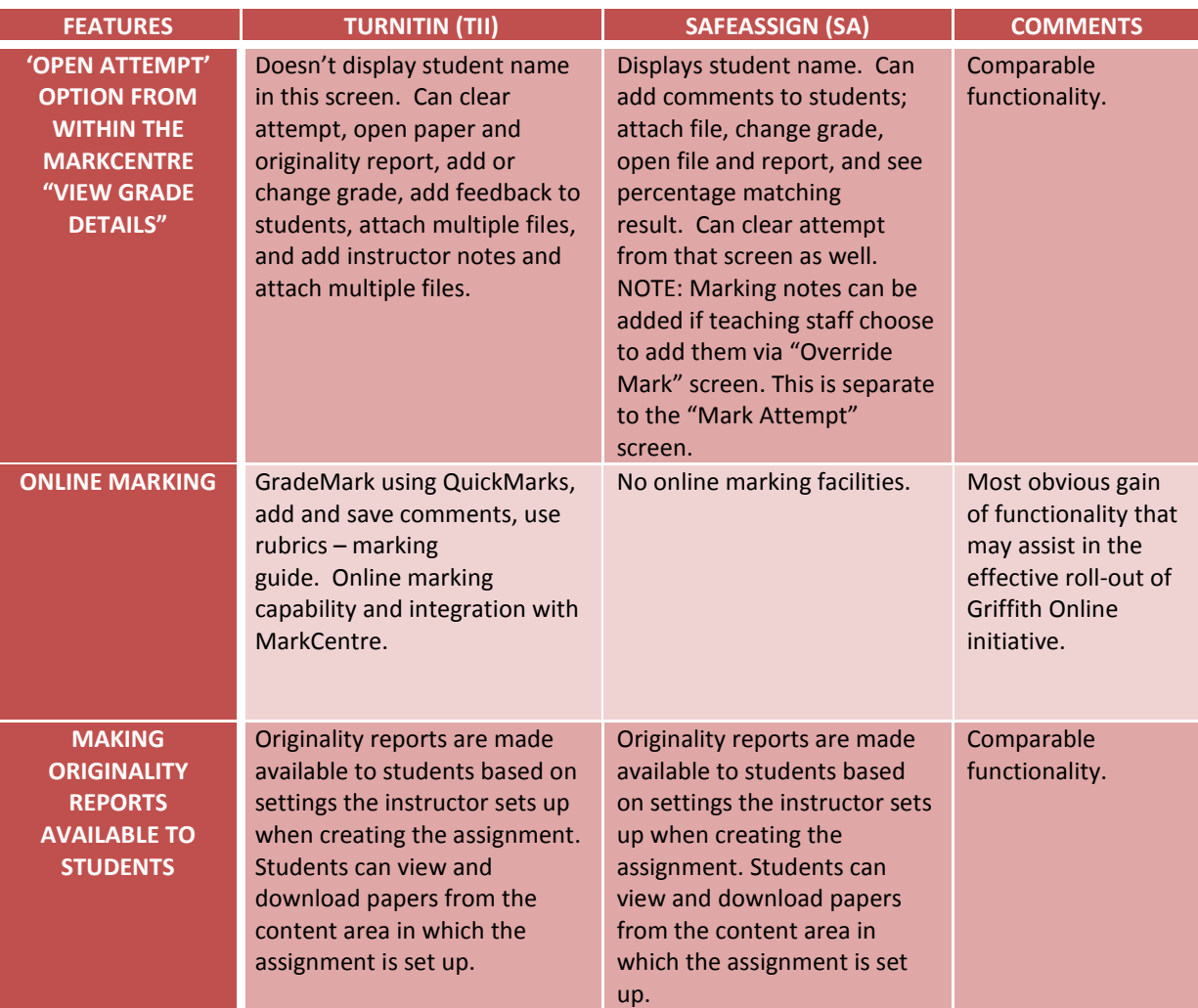

## <span id="page-9-1"></span>4.5. Students Receiving Feedback

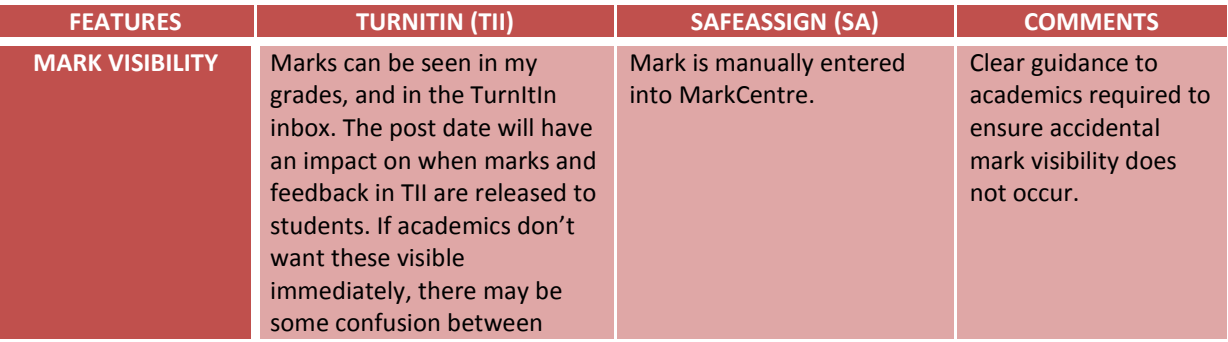

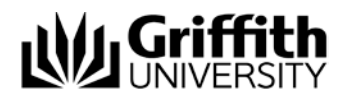

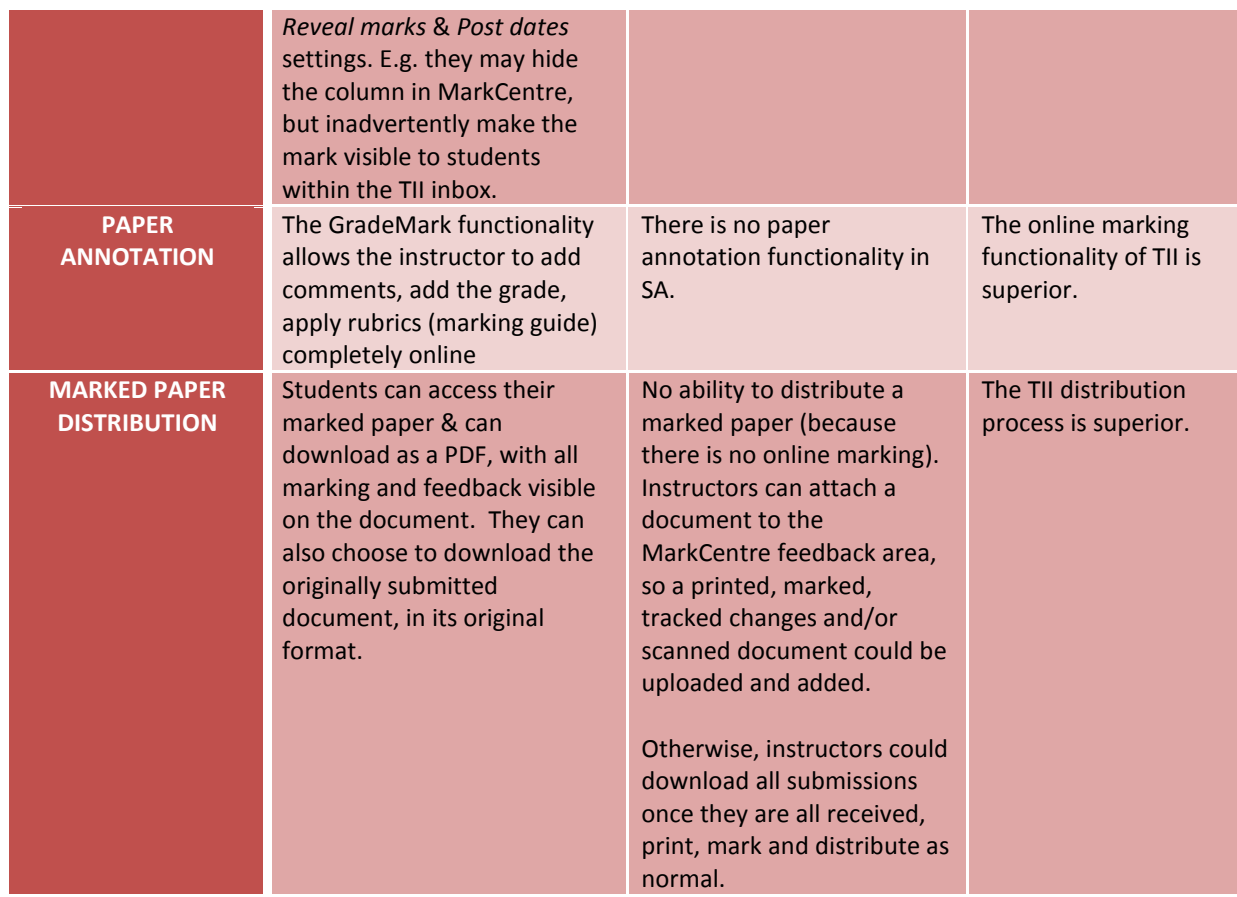

## <span id="page-10-0"></span>4.6. Reporting Capability

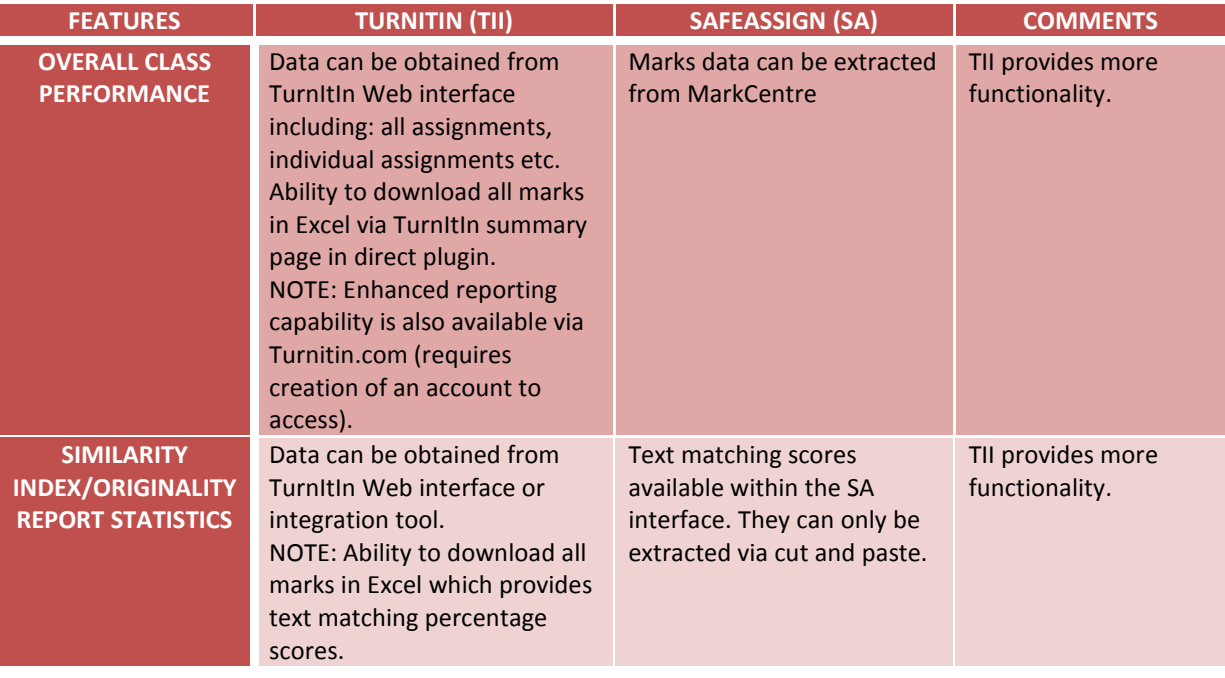